# 15-319 / 15-619 Cloud Computing

#### Recitation 7 February  $24<sup>th</sup>$  &  $26<sup>th</sup>$ , 2015

# Overview

- **Administrative issues** Office Hours, Piazza guidelines
- **Last week's reflection** Project 2.3, OLI unit 3 module 8
- **This week's schedule**
	- Unit 3 Modules 9, 10, 11
	- Project 3.1 March 1st
- **Twitter Analytics: The 15619 Project**
- **Demo**

# Announcements

- Monitor AWS expenses regularly
	- Check your bill (Cost Explorer > filter by tags).
- Terminate your resources when not in use
	- Stop still costs EBS money (\$0.1/GB/Month)
- Use spot instances
	- And **tag them** at launch time
	- Tag 15619 resources or they are charged to your weekly projects

# This Week: Content

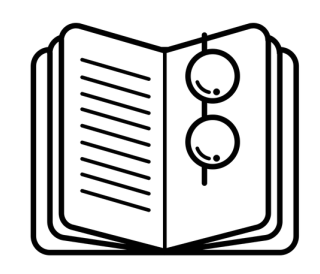

- UNIT 3: Virtualizing Resources for the Cloud
	- Module 6: Introduction and Motivation
	- Module 7: Virtualization
	- Module 8: Resource Virtualization CPU
	- **Module 9: Resource Virtualization Memory**
	- **Module 10: Resource Virtualization I/O**
	- **Module 11: Case Study**

# Unit 3 : Module 8

- Popek/Goldberg (1974)
	- VMM Properties
		- Equivalence / Fidelity
		- Resource control / Safety
		- Efficiency / Performance
	- ISA Instruction Classification:
		- **Privileged instructions**
		- Control sensitive instructions
		- Behavior sensitive instructions
	- Theorem:
		- a hypervisor can only be constructed if the set of sensitive instructions is a subset of the set of privileged instructions (i.e., sensitive instructions always trap in the user mode).
- Full- v/s Para-virtualization ; Emulation

# Unit 3 : Module 9, 10, 11

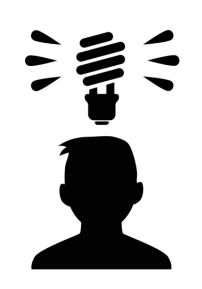

- Memory Virtualization
	- Two-level mapping
	- Overcommitment and reclamation ■ [Ballooning](http://dl.acm.org/citation.cfm?id=844146)
- I/O Virtualization ○ Device Sharing (cross-OS)
	- Privileged Instruction vs Memory-mapped
	- Intercepting I/O requests
	- Case Studies and Comparison

# Virtualization Black-belt?

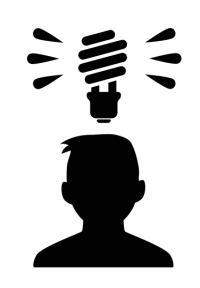

- Goldberg, Robert P. "Survey of virtual machine research." Computer 7.6 (1974)
- Bressoud, Thomas C., and Fred B. Schneider. "Hypervisor-based fault tolerance." ACM Transactions on Computer Systems (TOCS) 14.1 (1996): 80-107.4-45.
- Chen, Peter M., and Brian D. Noble. "When virtual is better than real [operating system relocation to virtual machines]." Hot Topics in Operating Systems, 2001
- Sugerman, Jeremy, Ganesh Venkitachalam, and Beng-Hong Lim. "Virtualizing I/O Devices on VMware Workstation's Hosted Virtual Machine Monitor." USENIX Annual Technical Conference, 2001.
- Barham, Paul, et al. "Xen and the art of virtualization." ACM SIGOPS Operating Systems Review (2003)
- Bellard, Fabrice. "QEMU, a Fast and Portable Dynamic Translator." USENIX Annual Technical Conference, FREENIX Track. 2005.
- Clark, Christopher, et al. "Live migration of virtual machines." Proceedings of the 2nd conference on Symposium on Networked Systems Design & Implementation-Volume 2. USENIX Association, 2005.
- Rosenblum, Mendel, and Tal Garfinkel. "Virtual machine monitors: Current technology and future trends." Computer 38.5 (2005): 39-47.
- Kivity, Avi, et al. "kvm: the Linux virtual machine monitor." Proceedings of the Linux Symposium. 2007.
- Soltesz, Stephen, et al. "Container-based operating system virtualization: a scalable, highperformance alternative to hypervisors." ACM SIGOPS Operating Systems Review. Vol. 41. No. 3. ACM, 2007.
- Bailey, Michelle. "The economics of virtualization: Moving toward an application-based cost model." International Data Corporation (IDC), Whitepaper (2009).
- **Research Areas**: Trust, Security, Patching, Scheduling, Live Migration, Monitoring, Nesting, Networks, Energy Efficiency

# Diversion: Containers

- Radically changing software deployment
- Encapsulate application and all dependencies
- Why Containers (not VMs)? ○ Improved utilization
	- Faster provisioning
	- Easier management
	- Microservices
- Why not Containers? **Reduced Isolation**

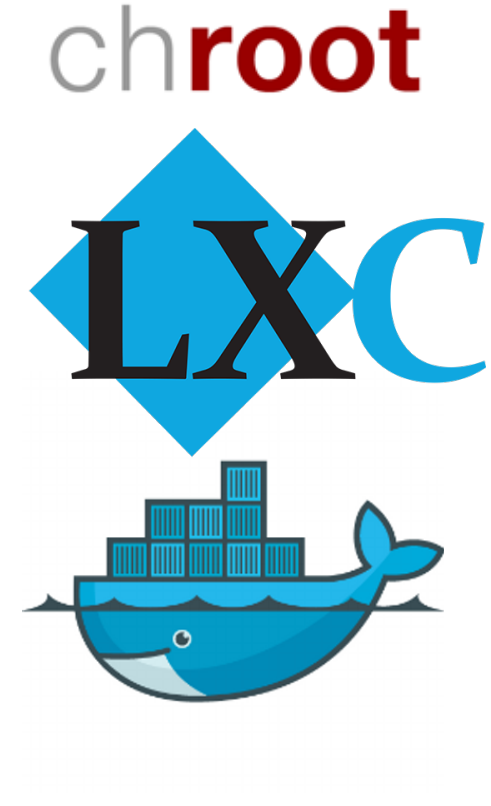

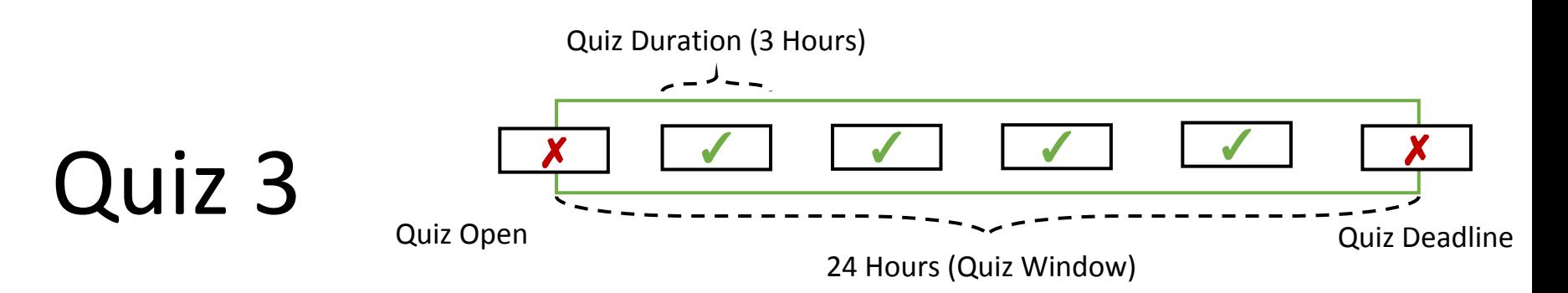

- Quiz 3 will be open for 24 hours, Friday, Feb 27
	- Quiz 3 becomes available on **Feb 27, 00:01 AM EST.**
	- Deadline for submission is **Feb 27, 11:59 PM EST.**
	- Once open, you have **180 min** to complete the quiz.
	- Late submissions are NOT accepted.
	- You may not start the quiz after the deadline has passed.
	- **Maintain your own timer from when you start the quiz.**
	- **Click submit before deadline passes. No Exceptions!**

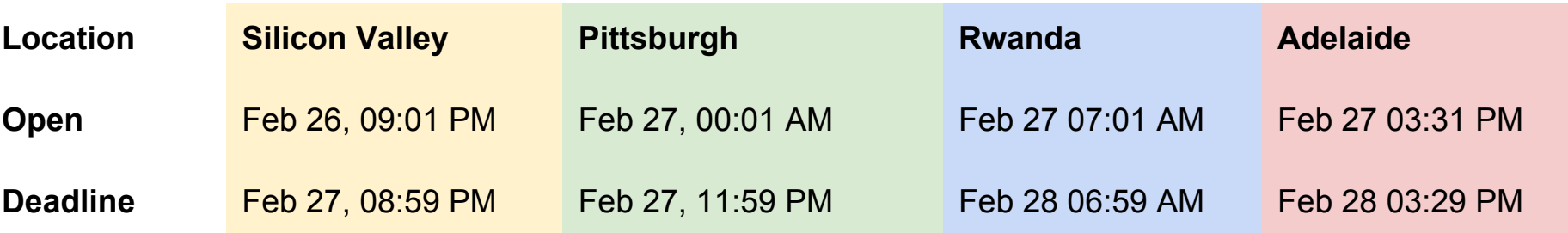

# Quiz 3

- 5% of your Overall Grade
- You only have 1 attempt
- You can save your Quiz answers
	- Highly recommended
	- Save prompt every 15 minutes
- What can I expect from the Quiz?
	- Questions similar to the activities in the Units
	- multiple choice, fill-in-the-blanks, numeric questions, ...
- Feedback for Quiz 3 is released after the deadline passes

# Project 2 Reflection

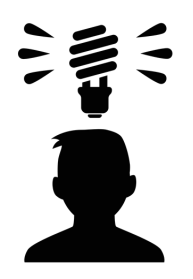

- AWS APIs
- Load Balancing
- AutoScaling
- Monitoring and Debugging
- Multi-tiered applications
- Control Plane

# Last Week : A Reflection

- Implementing a Caching Tier
	- Pre-warming of backend caches
	- Traffic division strategies
	- Multiple concurrent caches
	- Demand-filled v/s Predictive
	- Full-Range v/s Sparse
	- Rule-based v/s Adaptive
	- Async Fetching
	- What else matters?
	- Where else can these techniques be used?
- [Hierarchical Caching](https://www.usenix.org/legacy/publications/library/proceedings/sd96/full_papers/danzig-html/cache.html)

#### Students' Schedule

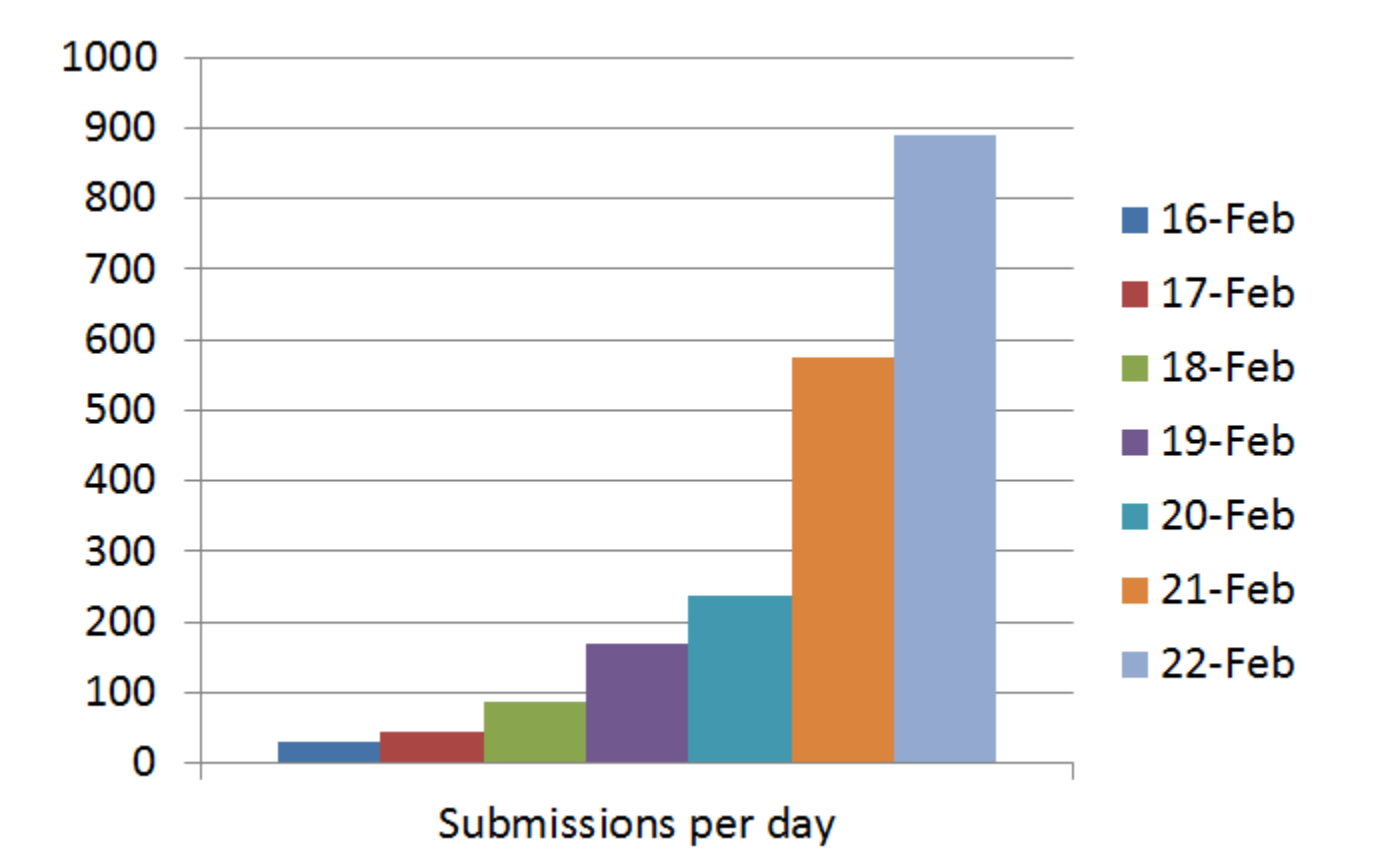

#### Hall Of Fame

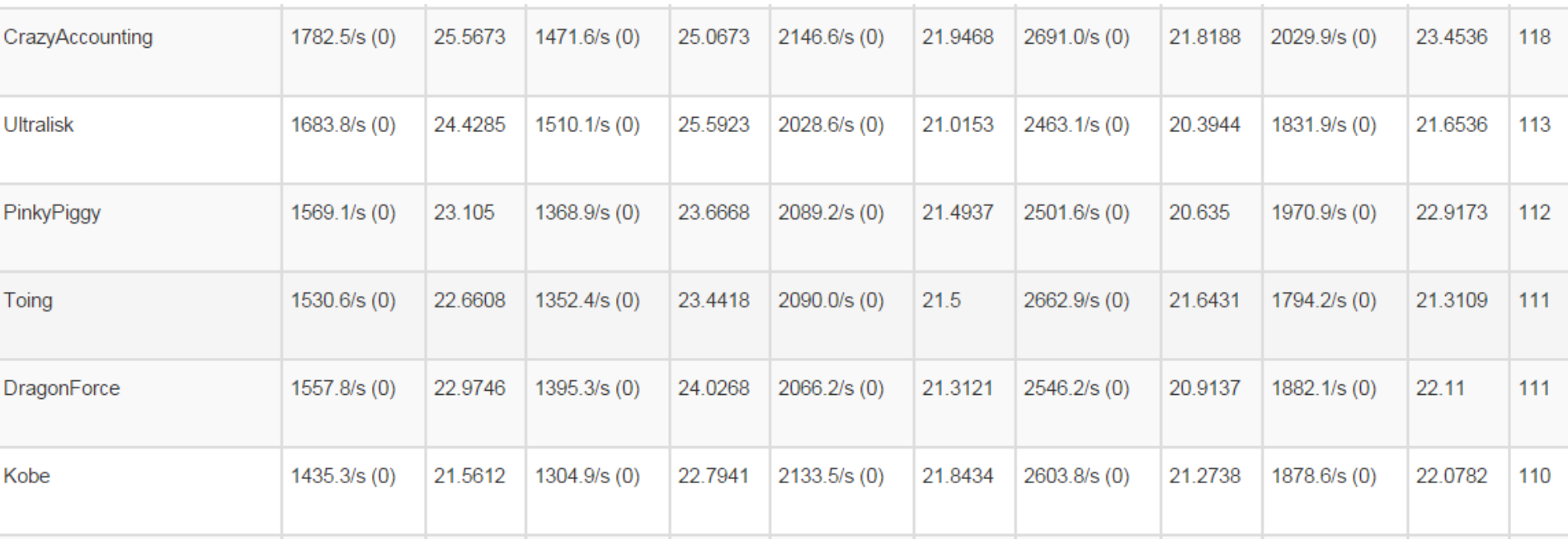

# Project 2.3

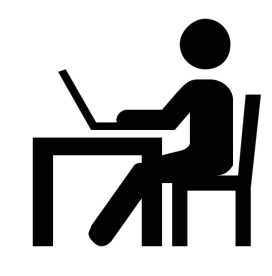

• Manual Grading: 20 Points are for the code – Follow a Style Guide. AutoFormat. Comment!!!

#### **Project Grading Penalties**

Besides the penalties mentioned in recitation and/or on Piazza, penalties accrue for the following:

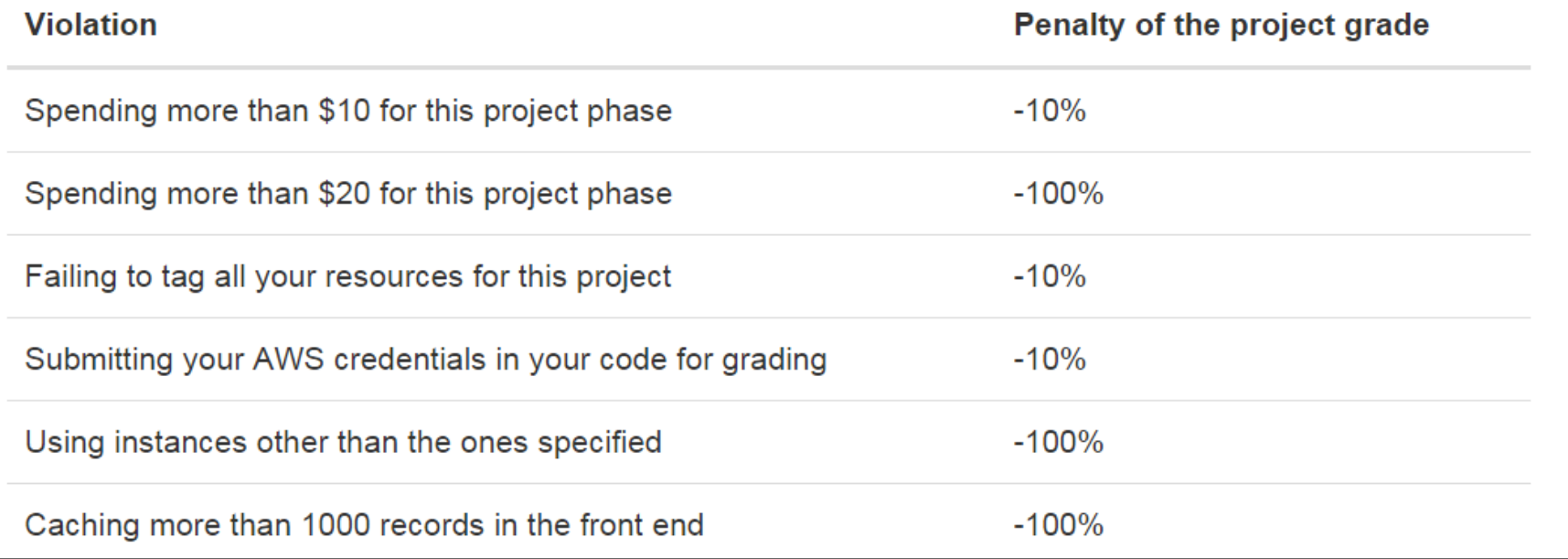

# Project 3

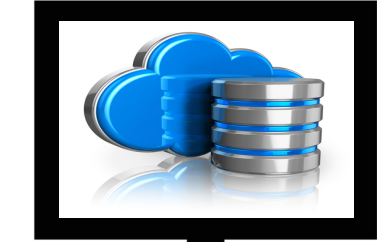

• Storage in the cloud (It's Hot!!!)

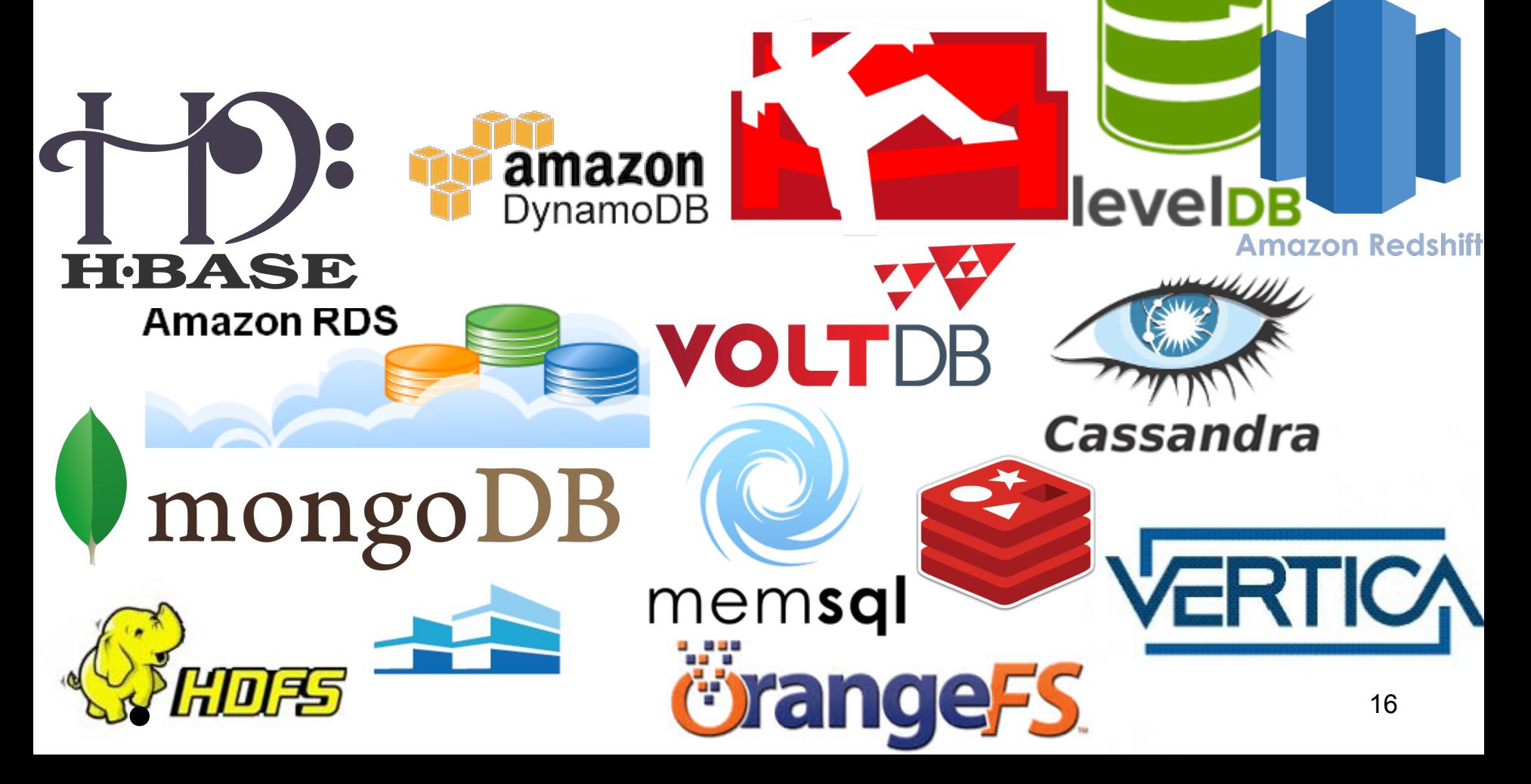

# This Week: Project

- P3.1: Files v/s Databases
	- Data Analysis
		- using bash scripts
		- using MySQL
			- Indexing
			- Joins
	- Vertical Scaling
		- Instance Size
		- Disk Type / IOPS

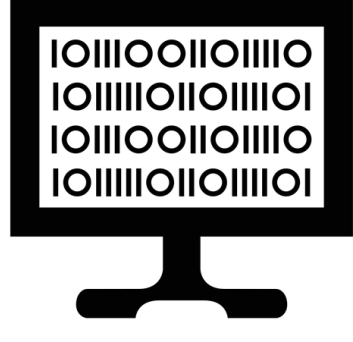

# Upcoming Deadlines

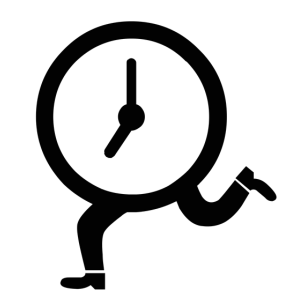

• Quiz 3: Unit 3 - Virtualizing Resources Due: 02/27/2015 11:59PM Pittsburgh

• Project 3.1: Files v/s Databases Due: 03/01/2015 11:59PM Pittsburgh

Project 15619: Phase 1 Part 1 Due: 03/04/2015 11:59PM Pittsburgh 18

# tWITTER ANALYTICS: THE 15619PROJECT

#### **Architecture**

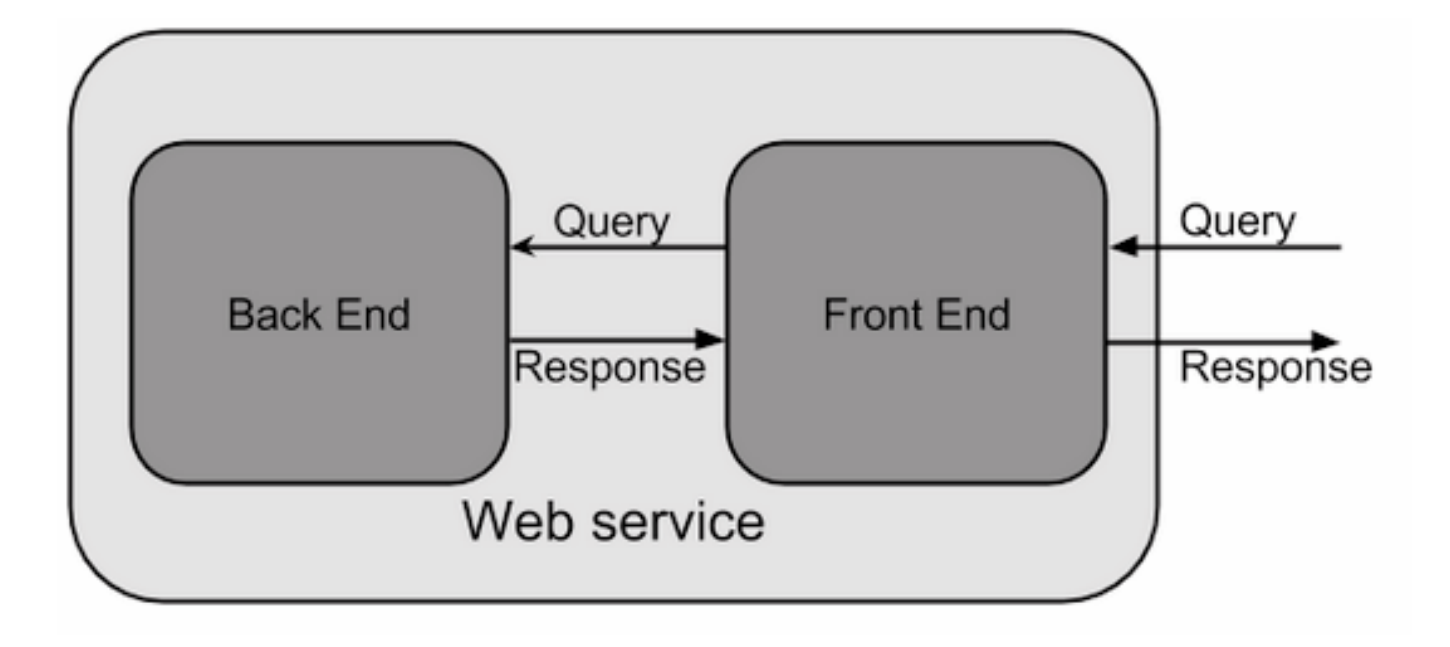

#### **What is the 15619Project?**

- Do MapReduce jobs to extract tabular data from raw data set
	- JSON (more than 1 TB)
- Load the data into HBase **and** MySQL
- Create a web service that handles HTTP requests responds with data from the backend
- $\bullet$  Faster response time  $=$  More points
- Winner gets grades, fame (?), job (?)

#### **Motivations and End-Goals**

- The C10k/C1M Challenge
- Scalable System Design
- Building 1-click clouds
- Resource Allocation
- Distributed and NoSQL DBs [Tradeoff Eval]
- Data Wrangling / Schema design
- Security

### **Architecture**

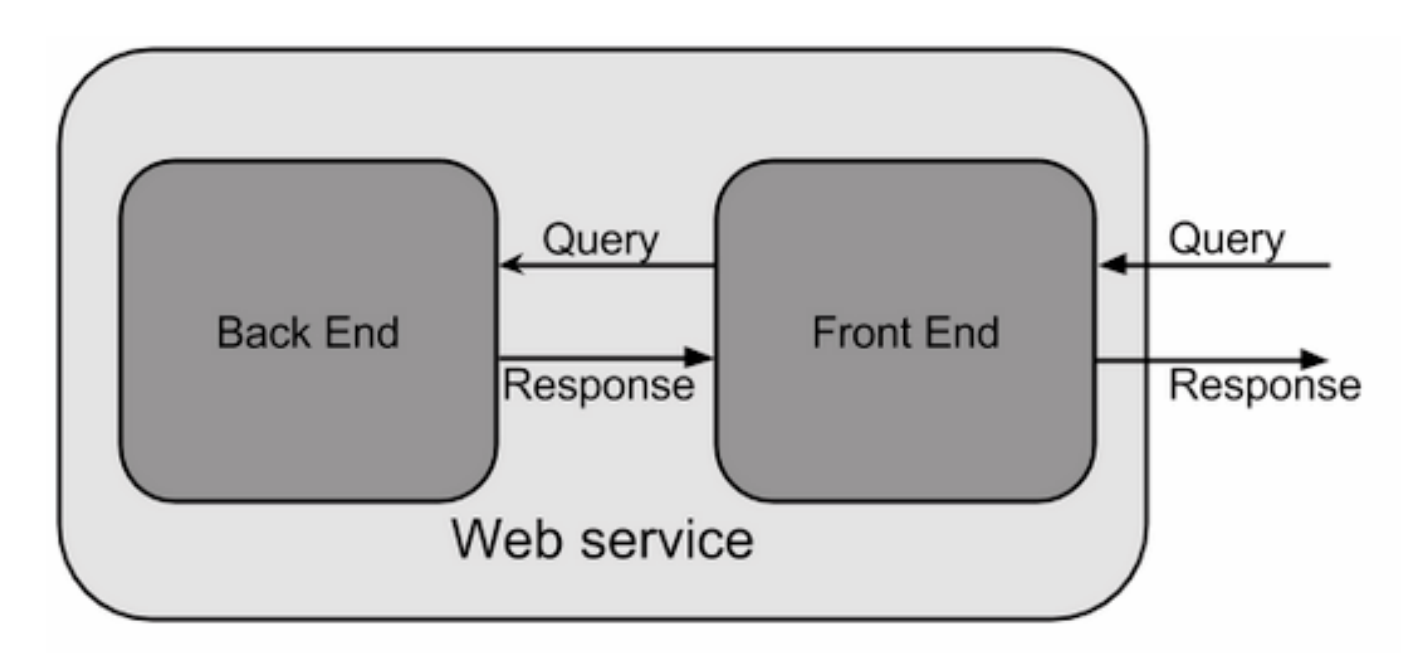

- Writeup and Queries will be released on Thu, Feb 26
- We can have more discussions in subsequent recitations
- For now, read about web server architectures, clustering, HBase and MySQL optimization ...

# 15619 Project Time Table

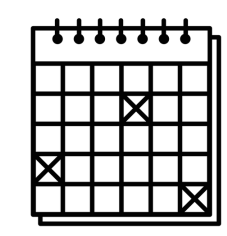

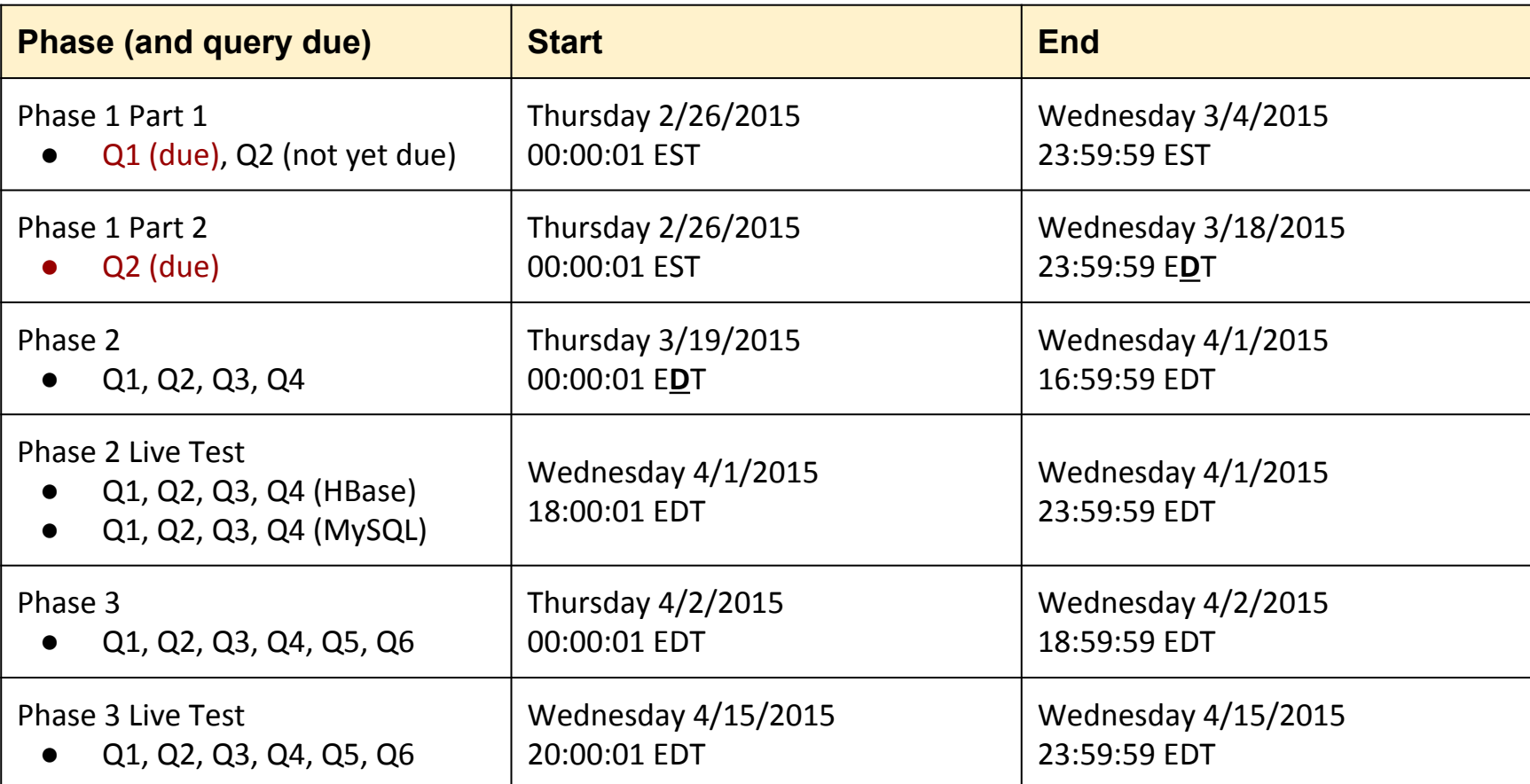

There will also be a report due at the end of each phase, where you are expected to discuss optimizations you used to improve your performance

# 15619Project: Upcoming dates

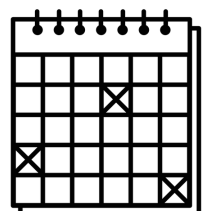

- Thursday Feb 26, 2015
	- Release Phase 1
- Wednesday Mar 4, 2015 Phase 1 Part 1 Due (Q1-- worth 20% of Queries grade)
- Wednesday Mar 18, 2015 Phase 1 Part 2 Due (Q2-- worth 80% of Queries grade)
- Thursday Mar 19, 2015 Phase 1 Report Due

# Feature Requests

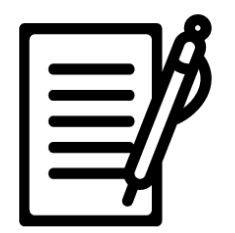

- The Project Zone ( $P$ iazza @ 563)
	- System in progress
		- Continuously updated
		- Still debugging
	- Suggest features
	- Point out bugs
- AWS ([Piazza @ 191](https://piazza.com/class/i4ovvizbp8c5jz?cid=191))
	- Mature service
		- Even faster update cycle
	- Suggest features
		- Spot, EC2, EMR, Databases

# **Project 3.1**

#### **Project 3.1 Overview**

- Run basic Unix commands like grep, awk etc to extract certain data from given datasets
- Use databases to extract similar data
- Vertical scaling in storage technologies (magnetic vs SSD)

#### **Flat Files**

• Computer-based flat files. Ex: A comma-separated 'csv' file.

Mrigesh, 15619, A

Pan, 15319, A

- Accessing data is inconvenient
- Lacking knowledge of file-layout
- Data redundancy
- …...

#### **Databases**

- Organized collection of data supporting data structures
- Database management system (DBMS)
- A software application
- Interface between user and databases
- Capture and analyze data
- Relational databases
- Organized as fixed-length fields in tables: MySQL
- NoSQL Databases
- Organized as Key-Value pairs: DynamoDB, Cassandra

#### **Databases**

- Advantages
- Logical and physical data independence
- Concurrent access and transaction support
- **Disadvantages**
- Cost
- Additional expertise
- Complex, difficult and time consuming to design
- Damage affects all programs

#### **MySQL Introduction**

- Data Definition Language
- Table definition:column definition(name, length)
- Data type:INT, CHAR,NUMERIC, DATE etc
- Example: create a table "students"
- How many columns do we need?
- What's the name of the column?
- What data type? What's their relationship?
- **Data Manipulation Language**
- select, from, where, set operation, ordering, join

#### **MySQL Demo**

- Create a table
- e.g. CREATE TABLE students ( ID int, Name varchar (255), email varchar(255) );
- LOAD DATA INFILE
- Try copy data to /var/lib/mysql/song db/, and then just provide "million\_songs\_metadata.csv" rather than the full path.
- Use MySQL query to answer questions in runner.sh - Aggregate functions, inner join

#### **Files vs. Databases**

- Compare flat files vs. MySQL
- Answer:
- What are the advantages and disadvantages using flat files / databases?
- In what situation would you use a flat file / database?
- How to build your own databases? How to manipulate it?

#### **Different Types of Storage**

- Internal HDD (Hard Disk Drive)
- Mechanical Disk
- Usually from 100s Gigabytes to several Terabytes
- Work best with large files
- Internal SSD (Solid State Drive)
- Data is stored on chips, much faster access
- Much faster access
- Storage capacity is not as high as HDD, but it is slowly catching up

#### **Disk Operations Commands**

- mount/umount
- attach the file system found on some device to the big file tree
- dd
- Copy and convert file
- mkfs.ext4
- Create an ext4 file system
- df
- show your file systems

#### **Performance Benchmarks**

- Run sysbench
- change to mounted directory
- use prepare option to generate data into storage system
- **Experiments**
- run the sysbench with different storage systems and instance types
- run sysbench multiple times

#### **Reminders**

- Tag your instance: Key: Project, Value: 3.1
- manually tag your spot instance
- Be sure not to terminate the instance before finishing the runner.sh. Make sure to close the instance after finishing the runner.sh.
- You can also take snapshots of the instance if you want to keep the data for later work.